### *Suvestinė redakcija nuo 2022-04-28*

*Įsakymas paskelbtas: TAR 2019-05-29, i. k. 2019-08478*

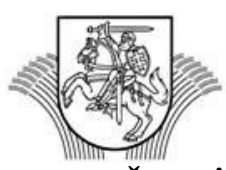

# **LIETUVOS RESPUBLIKOS ŽEMĖS ŪKIO MINISTRAS**

### **ĮSAKYMAS DĖL ELEKTRONINĖS ŽEMĖS SKLYPO KADASTRO DUOMENŲ BYLOS RENGIMO, TEIKIMO TIKRINTI IR DERINTI TVARKOS APRAŠO PATVIRTINIMO**

2019 m. gegužės 28 d. Nr. 3D-331 Vilnius

Vadovaudamasis Lietuvos Respublikos nekilnojamojo turto kadastro nuostatų, patvirtintų Lietuvos Respublikos Vyriausybės 2002 m. balandžio 15 d. nutarimu Nr. 534 "Dėl Lietuvos Respublikos nekilnojamojo turto kadastro nuostatu patvirtinimo",  $63<sup>1</sup>$  punktu bei siekdamas detaliau reglamentuoti elektroninės žemės sklypo kadastro duomenų bylos ir elektroninio žemės sklypo plano sukūrimo reikalavimus bei jų pateikimo per Nekilnojamojo turto registro posistemę "GeoMatininkas" ir šių elektroninių dokumentų tikrinimo, derinimo minėtoje posistemėje tvarką,

t v i r t i n u Elektroninės žemės sklypo kadastro duomenų bylos rengimo, teikimo tikrinti ir derinti tvarkos aprašą (pridedama).

Žemės ūkio ministras Giedrius Surplys

PATVIRTINTA Lietuvos Respublikos žemės ūkio ministro 2019 m. gegužės 28 d. įsakymu Nr. 3D-331

# **ELEKTRONINĖS ŽEMĖS SKLYPO KADASTRO DUOMENŲ BYLOS RENGIMO, TEIKIMO TIKRINTI IR DERINTI TVARKOS APRAŠAS**

### **I SKYRIUS BENDROSIOS NUOSTATOS**

1. Elektroninės žemės sklypo kadastro duomenų bylos rengimo, teikimo tikrinti ir derinti tvarkos aprašas (toliau – Tvarkos aprašas) nustato žemės sklypo kadastro duomenų bylos dokumentų parengimo pasirašyti elektroniniu parašu (toliau – el. parašas), elektroninės žemės sklypo kadastro duomenų bylos (toliau – el. byla) ir elektroninio žemės sklypo plano (toliau – el. planas) sukūrimo bei pateikimo tikrinti Nacionalinės žemės tarnybos prie Žemės ūkio ministerijos (toliau – Nacionalinė žemės tarnyba) struktūriniam padaliniui (toliau – teritorinis padalinys) ir (ar) valstybės įmonei Registrų centrui (toliau – kadastro tvarkytojas), taip pat šių institucijų tikrinimo ir derinimo Nekilnojamojo turto registro (toliau – NTR) posistemėje "GeoMatininkas" reikalavimus.

2. Tvarkos apraše vartojamos sąvokos apibrėžtos Lietuvos Respublikos nekilnojamojo turto kadastro įstatyme, Lietuvos Respublikos žemės įstatyme, Elektroninių dokumentų specifikacijų reikalavimų apraše, patvirtintame Lietuvos vyriausiojo archyvaro 2014 m. rugpjūčio 29 d. įsakymu Nr. VE(1.3 E)-41 "Dėl Elektroninių dokumentų specifikacijų reikalavimų aprašo patvirtinimo", ir kituose teisės aktuose.

*Punkto pakeitimai: Nr[. 3D-290,](https://www.e-tar.lt/portal/legalAct.html?documentId=0b570070c60511ec8d9390588bf2de65) 2022-04-27, paskelbta TAR 2022-04-27, i. k. 2022-08558*

3. NTR posistemėje "GeoMatininkas" sukurti el. byla (šios bylos dokumentus) ir ja pateikti tikrinti teritoriniam padaliniui ir (ar) kadastro tvarkytojui gali NTR posistemėje "GeoMatininkas" registruoti matininkai, sudarę sutartis su kadastro tvarkytoju dėl NTR posistemės "GeoMatininkas" paslaugos teikimo.

4. *Neteko galios nuo 2022-04-28 Punkto naikinimas: Nr[. 3D-290,](https://www.e-tar.lt/portal/legalAct.html?documentId=0b570070c60511ec8d9390588bf2de65) 2022-04-27, paskelbta TAR 2022-04-27, i. k. 2022-08558*

5. El. bylos dokumentų turinys turi atitikti Lietuvos Respublikos nekilnojamojo turto kadastro nuostatų, patvirtintų Lietuvos Respublikos Vyriausybės 2002 m. balandžio 15 d. nutarimu Nr. 534 "Dėl Lietuvos Respublikos nekilnojamojo turto kadastro nuostatų patvirtinimo" (toliau – Nuostatai), 54<sup>2</sup>.3, 54<sup>2</sup>.4, 64.1–64.5 ir 64.10–64.13 papunkčiuose nurodytus dokumentus ir skaitmeninius duomenis bei Žemės reformos žemėtvarkos projektų ir jiems prilyginamų žemės sklypų planų rengimo ir įgyvendinimo metodikos, patvirtintos Lietuvos Respublikos žemės ūkio ministro 1998 m. balandžio 23 d. įsakymu Nr. 207 "Dėl

Žemės reformos žemėtvarkos projektų ir jiems prilyginamų žemės sklypų planų rengimo ir įgyvendinimo metodikos patvirtinimo", 115–118 punktuose nurodytus dokumentus ir skaitmeninius duomenis, taip pat Skaitmeninio žemės sklypo plano ir skaitmeninės žemės sklypo kadastro duomenų formos specifikacijoje, patvirtintoje valstybės įmonės Registrų centro direktoriaus 2013 m. vasario 28 d. įsakymu Nr. V-62 "Dėl Skaitmeninio žemės sklypo plano ir skaitmeninės žemės sklypo kadastro duomenų formos specifikacijos patvirtinimo" (toliau – Specifikacija), nurodytus žemės sklypų vektorinius duomenis.

NTR posistemėje "GeoMatininkas" rengiami dokumentai atitinka Elektroninio dokumento specifikaciją PDF-RC-V1.0, patvirtintą valstybės įmonės Registrų centro direktoriaus 2017 m. rugsėjo 5 d. įsakymu Nr. v-220 "Dėl Elektroninio dokumento specifikacijos PDF-RC-V1.0 patvirtinimo".

```
Punkto pakeitimai:
```
*Nr[. 3D-290,](https://www.e-tar.lt/portal/legalAct.html?documentId=0b570070c60511ec8d9390588bf2de65) 2022-04-27, paskelbta TAR 2022-04-27, i. k. 2022-08558*

6. Teritorinio padalinio ir (ar) kadastro tvarkytojo darbuotojas per NTR posistemę "GeoMatininkas" gautas el. bylas ar šios bylos dokumentus tikrina NTR posistemėje "GeoMatininkas" įdiegtais įrankiais. Teritorinio padalinio ir (ar) kadastro tvarkytojo darbuotojas, patikrinęs el. bylos dokumentus ir nustatęs, kad el. bylos dokumentai parengti pagal Nuostatų reikalavimus, NTR posistemėje "GeoMatininkas" kvalifikuotu el. parašu pasirašo kiekvieną el. bylos dokumentą.

### **II SKYRIUS El. BYLOS DOKUMENTŲ PARENGIMAS**

7. Per NTR posisteme "GeoMatininkas" teritoriniam padaliniui ar kadastro tvarkytojui teikiami el. bylos dokumentai ir duomenys gali būti parengti:

7.1. NTR posistemėje "GeoMatininkas";

7.2. CAD (angl. *Computer Aided Design*) programine įranga;

7.3. dalis el. bylos dokumentų ir duomenų – CAD programine įranga, dalis – NTR posistemėje "GeoMatininkas".

8. El. bylos dokumentai per NTR posisteme "GeoMatininkas" parengiami taip:

8.1. Tvarkos aprašo 7.1 papunktyje nurodytu atveju:

8.1.1. NTR posistemėje "GeoMatininkas" parengiamas žemės sklypo planas;

8.1.2. įkeliamas skenuotas ir PDF formato rinkmenoje išsaugotas žemės sklypo planas (plano pirma pusė), kuris parengtas Nuostatų nustatyta tvarka ir pasirašytas planą parengusio matininko, savininko (-ų) ar jo (jų) patikėtinio (-ių) bei derinančių institucijų atstovų (jeigu šis derinimas būtinas). Iš šio skenuoto žemės sklypo plano (plano pirmos pusės) ir NTR posistemėje "GeoMatininkas" įrašytų duomenų, išdėstomų žemės sklypo plano antroje pusėje, sukuriamas el. žemės sklypo planas, kuris išsaugomas PDF formato rinkmenoje;

8.1.3. iš NTR posistemėje "GeoMatininkas" įrašytų žemės sklypo kadastro duomenų sugeneruojama žemės sklypo kadastro duomenų forma ir sukuriamas žemės sklypo kadastro duomenų formos dokumentas, išsaugotas PDF formato rinkmenoje;

8.1.4. įkeliami kiti PDF formato rinkmenoje skenuoti žemės sklypo kadastro duomenų bylos dokumentai.

8.2. Tvarkos aprašo 7.2 papunktyje nurodytu atveju:

8.2.1. į NTR posisteme "GeoMatininkas" ikeliama pagal Specifikacijos reikalavimus parengto žemės sklypo plano ir žemės sklypo kadastro duomenų formos DWG formato rinkmena;

8.2.2. įkeliamas skenuotas ir PDF formato rinkmenoje išsaugotas žemės sklypo planas (plano pirma pusė), kuris parengtas Nuostatų nustatyta tvarka ir pasirašytas planą parengusio matininko, savininko (-ų) ar jo (jų) patikėtinio (-ių) bei derinančių institucijų atstovų (jeigu šis derinimas būtinas). Iš šio skenuoto žemės sklypo plano (plano pirmos pusės) ir Tvarkos aprašo 8.2.1 papunktyje nurodytų į NTR posisteme "GeoMatininkas" įkeltų duomenų, išdėstomų žemės sklypo plano antroje pusėje, sukuriamas el. žemės sklypo planas, kuris išsaugomas PDF formato rinkmenoje;

8.2.3. iš Tvarkos aprašo 8.2.1 papunktyje nurodytos žemės sklypo kadastro duomenų formos sukuriamas žemės sklypo kadastro duomenų formos dokumentas, išsaugotas PDF formato rinkmenoje;

8.2.4. įkeliami kiti PDF formato rinkmenoje skenuoti žemės sklypo kadastro duomenų bylos dokumentai.

8.3. Tvarkos aprašo 7.3 papunktyje nurodytu atveju:

8.3.1. į NTR posistemę "GeoMatininkas" įkeliama pagal Specifikacijos reikalavimus parengto žemės sklypo plano DWG formato rinkmena;

8.3.2. įkeliamas skenuotas ir PDF formato rinkmenoje išsaugotas žemės sklypo planas (plano pirma pusė), kuris parengtas Nuostatų nustatyta tvarka ir pasirašytas planą parengusio matininko, savininko (-ų) ar jo (jų) patikėtinio (-ių) bei derinančių institucijų atstovų (jeigu šis derinimas būtinas). Iš šio skenuoto žemės sklypo plano (plano pirmos pusės) ir Tvarkos aprašo 8.3.1 papunktyje nurodyto į NTR posistemę "GeoMatininkas" įkelto žemės sklypo plano antroje pusėje esančių duomenų sukuriamas el. žemės sklypo planas, kuris išsaugomas PDF formato rinkmenoje;

8.3.3. iš NTR posistemėje "GeoMatininkas" įrašytų žemės sklypo kadastro duomenų sukuriamas žemės sklypo kadastro duomenų formos dokumentas, išsaugotas PDF formato rinkmenoje;

8.3.4. įkeliami kiti PDF formato rinkmenoje skenuoti žemės sklypo kadastro duomenų bylos dokumentai.

9. Nuostatų 64.11 ir 64.13 papunkčiuose nurodyti dokumentai, susiję su žemės sklypo ženklinimo procedūra (kvietimai dalyvauti ženklinant žemės sklypą, pašto kvitai, laikraščio skelbimai ir kt.), į NTR posistemę "GeoMatininkas" įkeliami skenuoti ir išsaugoti vienoje PDF formato rinkmenoje, išskyrus Tvarkos aprašo 16 papunktyje nurodytu atveju.

10. Žemės sklypo ribų paženklinimo–parodymo aktas, užpildytas ir pasirašytas pagal Nuostatų reikalavimus, į NTR posistemę "GeoMatininkas" įkeliamas skenuotas ir išsaugotas PDF formato rinkmenoje.

11. *Neteko galios nuo 2022-04-28 Punkto naikinimas: Nr[. 3D-290,](https://www.e-tar.lt/portal/legalAct.html?documentId=0b570070c60511ec8d9390588bf2de65) 2022-04-27, paskelbta TAR 2022-04-27, i. k. 2022-08558*

12. El. planas išankstinei patikrai NTR posistemėje "GeoMatininkas" gali būti parengiamas taip:

12.1. Tvarkos aprašo 7.1 papunktyje nustatytu atveju iš NTR posistemėje "GeoMatininkas" parengto žemės sklypo plano koordinačių žiniaraščio (plano antros pusės) ir į posistemę įkelto skenuoto ir PDF formato rinkmenoje išsaugoto žemės sklypo plano (plano pirmos pusės), Nuostatų nustatyta tvarka pasirašyto planą parengusio matininko, savininko ( ų) ar jo (jų) patikėtinio (-ių) bei derinančių institucijų atstovų (jeigu šis derinimas būtinas), sukuriamas žemės sklypo plano dokumentas, išsaugotas PDF formato rinkmenoje;

12.2. Tvarkos aprašo 7.2 ir 7.3 papunkčiuose nustatytais atvejais iš į NTR posistemę įkelto pagal Specifikacijos reikalavimus parengto žemės sklypo plano koordinačių žiniaraščio (plano antros pusės) ir į posistemę įkelto skenuoto ir PDF formato rinkmenoje išsaugoto žemės sklypo plano (plano pirmos pusės), Nuostatų nustatyta tvarka pasirašyto planą parengusio matininko, savininko (-ų) ar jo (jų) patikėtinio (-ių) bei derinančių institucijų atstovų (jeigu šis derinimas būtinas), sukuriamas žemės sklypo plano dokumentas, išsaugotas PDF formato rinkmenoje.

13. Su išankstinei patikrai teikiamu Tvarkos aprašo 12 punkte nurodytu el. planu privalomai kartu teikiamas žemės sklypo ribų paženklinimo–parodymo aktas, užpildytas ir pasirašytas pagal Nuostatų reikalavimus, į NTR posistemę "GeoMatininkas" įkeliamas skenuotas ir išsaugotas PDF formato rinkmenoje.

14. Nuostatų 54<sup>2</sup> .3 ir 54<sup>2</sup> .4 papunkčiuose išvardyti dokumentai, kuriais bus papildyta žemės sklypo kadastro duomenų byla, per NTR posistemę "GeoMatininkas" parengiami taip:

14.1. iš NTR posistemėje "GeoMatininkas" įrašytų žemės sklypo kadastro duomenų sukuriamas žemės sklypo kadastro duomenų formos dokumentas, išsaugotas PDF formato rinkmenoje;

14.2. pagal Nuostatų 54<sup>3</sup> punkto reikalavimus parengtas žemės sklypui taikytinų specialiųjų žemės naudojimo sąlygų planas, pasirašytas planą parengusio matininko, žemės sklypo savininko (-ų) ar žemės sklypo patikėtinio (-ių) (jeigu žemės sklypo savininkas ar žemės sklypo patikėtinis turi pasirašyti), į NTR posistemę "GeoMatininkas" įkeliamas skenuotas ir išsaugotas PDF formato rinkmenoje;

14.3. įkeliamas skenuotas ir PDF formato rinkmenoje išsaugotas žemės savininko, valstybinės ar savivaldybės žemės patikėtinio rašytinis sutikimas dėl specialiosios žemės naudojimo sąlygos įrašymo (jeigu toks sutikimas būtinas).

*Punkto pakeitimai: Nr[. 3D-290,](https://www.e-tar.lt/portal/legalAct.html?documentId=0b570070c60511ec8d9390588bf2de65) 2022-04-27, paskelbta TAR 2022-04-27, i. k. 2022-08558*

4

15. Į NTR posistemę "GeoMatininkas" įkeliami skenuoti žemės sklypo kadastro duomenų bylos dokumentai turi būti užpildyti ir pasirašyti pagal Nuostatų reikalavimus. Kiekvienas įkeltas, taip pat NTR posistemėje "GeoMatininkas" sukurtas žemės sklypo kadastro duomenų bylos dokumentas, prieš pateikiant teritoriniam padaliniui ar kadastro tvarkytojui, posistemėje pasirašomas kvalifikuotu el. parašu.

16. Vieno elektroninio dokumento, išsaugoto PDF formato rinkmenoje, dydis negali viršyti 10 MB. Jeigu elektroninio dokumento dydis viršija 10 MB, šio dokumento informacija (skenuoti dokumentai) turi būti išsaugoma keliuose atskiruose iki 10 MB dydžio PDF formato rinkmenos elektroniniuose dokumentuose.

17. NTR posistemėje "GeoMatininkas" rengiant žemės sklypo kadastro duomenų bylos dokumentus, kiekvienam kuriamam dokumentui iš posistemėje įdiegto dokumentų klasifikatoriaus parenkamas dokumento pavadinimas, o kuriamo dokumento data posistemėje nurodoma dokumente įrašyta (pvz., skenuoto dokumento) arba dokumento pildymo data.

18. Į NTR posistemę "GeoMatininkas" įkeliami skenuoti dokumentai turi atitikti šiuos reikalavimus:

18.1. žemės sklypo kadastro duomenų bylos dokumentai skenuojami PDF formatu, 200 dpi nespalvotu skenavimo režimu (priklausomai nuo skenerio tipo – black / white text, black / white picture, binary, line art ir pan.). Seni, neryškūs, spausdinimo mašinėle spausdinti dokumentai, jei jie nėra aiškiai įskaitomi, skenuojami 200 dpi Color režimu. Skenuojamas lapas visuomet tapdinamas su pagrindinio teksto kryptimi sutampančia kryptimi (planas – horizontaliai, kiti dokumentai – vertikaliai);

18.2. įkeliamo skenuoto žemės sklypo plano (plano pirma pusė), pasirašyto matininko, savininko (-ų) ar jo (jų) patikėtinio (-ių) ir derinančių institucijų atstovų (jeigu šis derinimas būtinas), formatas (A3 ar A2 / A1 ar A0) turi sutapti su koordinačių žiniaraščio (plano antros pusės) formatu.

#### **III SKYRIUS**

# **EL. BYLOS DOKUMENTŲ PATEIKIMAS PER NTR POSISTEMĘ "GEOMATININKAS"**

19. Per NTR posistemę "GeoMatininkas" pateikus el. bylos dokumentus (išskyrus Nuostatų 54<sup>2</sup>.3 ir 54<sup>2</sup>.4 papunkčiuose išvardytus dokumentus, kuriais bus papildyta žemės sklypo kadastro duomenų byla) kadastro tvarkytojui Paslaugų apskaitos sistemoje (toliau – PAS) automatizuotai sukuriamas prašymas patikrinti el. bylos dokumentus ir nuo to momento

el. bylos dokumentai tampa prieinami kadastro tvarkytojui. *Punkto pakeitimai: Nr[. 3D-290,](https://www.e-tar.lt/portal/legalAct.html?documentId=0b570070c60511ec8d9390588bf2de65) 2022-04-27, paskelbta TAR 2022-04-27, i. k. 2022-08558*

20. PAS sugeneruoto prašymo numerio ir pateiktų dokumentų peržiūra galima NTR posistemėje "GeoMatininkas" pasirinkus paslaugą "Kadastro duomenų bylų tikrinimo žurnalas" arba "Išankstinių patikrų žurnalas". Matininkas kadastro tvarkytojui pateikto prašymo būseną gali stebėti kadastro tvarkytojo interneto svetainėje (http://www.registrucentras.lt/pas/).

21. Teritoriniam padaliniui pateiktų tikrinti el. bylos dokumentų peržiūrą matininkas gali atlikti NTR posistemėje "GeoMatininkas", o el. bylos derinimo eigą gali matyti Elektroniniame nekilnojamųjų daiktų kadastro duomenų bylų registravimo žurnale (toliau – el. žurnalas), skelbiamame Nacionalinės žemės tarnybos interneto svetainėje (http://nzt.lt/go.php/lit/Kadastro-duomenu-bylu-tikrinimas), ir NTR posistemėje "GeoMatininkas". Teritoriniai padaliniai informaciją apie el. bylos dokumentų derinimo eigą el. žurnale skelbia vadovaudamiesi Nacionalinės žemės tarnybos nustatyta tvarka.

22. Matininkas, teikdamas patikrinti el. bylą teritoriniam padaliniui, kartu su el. byla turi pateikti PDF formato rinkmenoje išsaugotą ir el. parašu pasirašytą savo prašymą patikrinti žemės sklypo kadastro duomenų bylą. Kartu gali pateikti ir žemės sklypo savininko (-ų) ar jo (-jų) įgalioto asmens pasirašytą (-tus) prašymą (-us) patvirtinti ar pakeisti nustatytus žemės sklypo kadastro duomenis, kurį matininkas, nuskenavęs ir išsaugojęs PDF formato rinkmenoje, įkelia į NTR posistemę "GeoMatininkas" bei pasirašo kvalifikuotu el. parašu.

23. Matininkui per NTR posistemę "GeoMatininkas" pateikus el. bylą (el. bylos dokumentus) patikrinti teritoriniam padaliniui, per sąsają Nacionalinės žemės tarnybos dokumentų valdymo sistemai (toliau – NŽT DVS) perduodami reikiami duomenys ir dokumentai bei NŽT DVS automatiškai sukuriamas atitinkamas užsakymas patikrinti el. bylą. Pateikta el. byla (el. bylos dokumentai) tampa prieinama teritoriniam padaliniui.

24. Matininkas, ištaisęs el. bylos dokumentuose nustatytus trūkumus, patikslintą el. bylą (el. bylos dokumentus) teritoriniam padaliniui ar kadastro tvarkytojui, taip pat išankstinei patikrai teikiamą el. bylą ar el. planą kadastro tvarkytojui pakartotinai pateikia NTR posistemėje "GeoMatininkas" sukurdamas naują (patikslinto turinio) el. bylą arba el. planą Tvarkos apraše nustatyta tvarka.

#### **IV SKYRIUS**

# **KADASTRO TVARKYTOJO ATLIEKAMI EL. BYLOS DOKUMENTŲ PATIKRINIMO AR IŠANKSTINEI PATIKRAI PATEIKTOS EL. BYLOS, AR EL. PLANO DERINIMO VEIKSMAI**

25. Kadastro tvarkytojas per NTR posistemę "GeoMatininkas" gautą el. bylą ar Tvarkos aprašo 14 punkte išvardytus dokumentus kartu su Nacionalinės žemės tarnybos vadovo arba jo įgalioto teritorinio padalinio vadovo sprendimu patvirtinti nustatytus žemės sklypo kadastro duomenis (suformuoti žemės sklypą), pakeisti nustatytus žemės sklypo kadastro duomenis arba pertvarkyti žemės sklypą (-us) ir patvirtinti pertvarkyto (-ų) žemės sklypo (-ų) kadastro duomenis (jeigu toks sprendimas būtinas) patikrina Nuostatų 88–93 punktuose nustatyta tvarka, o el. bylą, gautą Nuostatų 65<sup>1</sup> punkte nustatytu atveju, – vadovaudamasis Nacionalinės žemės tarnybos vadovo patvirtintomis taisyklėmis. Per NTR posistemę "GeoMatininkas" išankstinei patikrai pateiktą el. bylą ar el. planą kadastro tvarkytojas tikrina Nuostatų 74–82 punktuose nustatyta tvarka. *Punkto pakeitimai: Nr[. 3D-290,](https://www.e-tar.lt/portal/legalAct.html?documentId=0b570070c60511ec8d9390588bf2de65) 2022-04-27, paskelbta TAR 2022-04-27, i. k. 2022-08558*

26. Kadastro tvarkytojas žemės sklypo kadastro duomenų įrašymo / pakeitimo pagal el. bylą darbus, taip pat el. bylos patikrinimo ir išankstinės patikros NTR posistemėje "Geomatininkas" darbus atlieka kadastro tvarkytojo nustatyta tvarka.

27. Kadastro tvarkytojo darbuotojas:

27.1. atlikęs el. bylos tikrinimą ir priėmęs sprendimą pakeisti žemės sklypo kadastro duomenis nekilnojamojo turto kadastre, el. parašu pasirašo el. bylos dokumentus;

27.2. atlikęs el. bylos tikrinimą ir dėl Nuostatų 125 punkte nurodytų priežasčių priėmęs sprendimą atsisakyti įrašyti žemės sklypo kadastro duomenis į nekilnojamojo turto kadastrą ar juos pakeisti (arba sprendimo priėmimą atidėti), per NTR posistemę "GeoMatininkas" pateikia prašymą teritoriniam padaliniui pateikti sprendimą dėl būtinumo tikslinti žemės sklypo kadastro duomenis. Per sąsają NŽT DVS teritoriniam padaliniui perduodami reikiami duomenys ir dokumentai bei NŽT DVS automatiškai sukuriamas atitinkamas užsakymas pateikti sprendimą dėl būtinumo tikslinti žemės sklypo kadastro duomenis. El. byla tampa prieinama teritoriniam padaliniui;

27.3. *Neteko galios nuo 2022-04-28 Papunkčio naikinimas: Nr[. 3D-290,](https://www.e-tar.lt/portal/legalAct.html?documentId=0b570070c60511ec8d9390588bf2de65) 2022-04-27, paskelbta TAR 2022-04-27, i. k. 2022-08558*

27.4. nustatęs, kad išankstinei patikrai pateikta el. byla atitinka Nuostatų 78.1 papunktyje išdėstytas sąlygas, el. parašu pasirašo el. byloje esančius el. bylos dokumentus;

27.5. nustatęs, kad išankstinei patikrai pateiktas el. planas ir kartu pateiktas žemės sklypo ribų paženklinimo–parodymo aktas atitinka Nuostatų 76.1 papunktyje išdėstytas sąlygas, el. parašu pasirašo šiuos dokumentus;

27.6. nustatęs, kad išankstinei patikrai pateiktas el. planas ar el. byla neatitinka Nuostatų reikalavimų, parengia išvadą (nurodydamas trūkumus), kurią, išsaugojęs PDF formato rinkmenoje, įkelia į NTR posistemę "GeoMatininkas" ir pasirašo el. parašu.

28. Kadastro tvarkytojo darbuotojas, atlikęs el. bylos dokumentų tikrinimą, priimtą Lietuvos Respublikos nekilnojamojo turto kadastro įstatymo 13 straipsnio 4 dalyje numatytą sprendimą išsaugo PDF formato rinkmenoje ir įkelia į NTR posistemę "GeoMatininkas" bei pasirašo el. parašu.

29. Informaciją apie kadastro tvarkytojo atliktus Tvarkos aprašo 27–28 punktuose nurodytus veiksmus matininkas gali stebėti NTR posistemėje "Geomatininkas".

30. Kadastro tvarkytojas, patikrinęs per NTR posistemę "GeoMatininkas" pateiktą el. bylą (el. bylos dokumentus) ar el. planą, PAS pažymi apie atliktą darbą ir įrašo apskaičiuotą atlyginimą už šių dokumentų patikrinimą.

31. Lietuvos Respublikos nekilnojamojo turto kadastro įstatymo 13 straipsnio 2 dalyje nurodyto asmens prašymas įrašyti žemės sklypo kadastro duomenis į nekilnojamojo turto kadastrą ar juos pakeisti, kadastro tvarkytojui teikiamas po el. bylos suderinimo. Prašymas tenkinamas, jei pagal minėtame prašyme nurodytą informaciją NTR posistemėje "GeoMatininkas" yra kadastro tvarkytojo patikrinta ir suderinta el. byla.

### **V SKYRIUS**

# **TERITORINIO PADALINIO ATLIEKAMI EL. BYLOS DOKUMENTŲ PATIKRINIMO IR DERINIMO VEIKSMAI**

32. *Neteko galios nuo 2022-04-28 Punkto naikinimas: Nr[. 3D-290,](https://www.e-tar.lt/portal/legalAct.html?documentId=0b570070c60511ec8d9390588bf2de65) 2022-04-27, paskelbta TAR 2022-04-27, i. k. 2022-08558*

33. Teritorinio padalinio darbuotojas per NTR posistemę "GeoMatininkas" gautą el. bylą patikrina vadovaudamasis Nacionalinės žemės tarnybos vadovo patvirtintomis taisyklėmis, o šios bylos dokumentus, išvardytus Tvarkos aprašo 14 punkte, – vadovaudamasis Nuostatu 54<sup>4</sup> punktu. *Punkto pakeitimai:*

*Nr[. 3D-290,](https://www.e-tar.lt/portal/legalAct.html?documentId=0b570070c60511ec8d9390588bf2de65) 2022-04-27, paskelbta TAR 2022-04-27, i. k. 2022-08558*

34. Teritorinio padalinio darbuotojas, atlikęs el. bylos tikrinimą, žemės sklypo kadastro duomenų bylos tikrinimo aktą ir žemės sklypo kadastrinių matavimų ir žemės sklypo ribų ženklinimo tikrinimo vietovėje aktą (jei atliktas tikrinimas vietovėje) užregistruoja el. žurnale bei paskelbia Nacionalinės žemės tarnybos interneto svetainėje ir NTR posistemėje "GeoMatininkas".

35. Teritorinio padalinio darbuotojas NTR posistemėje "GeoMatininkas" patikrinęs:

35.1. el. bylą ir nenustatęs aplinkybių, trukdančių suderinti žemės sklypo planą, posistemėje atlieka šiuos veiksmus:

35.1.1. el. parašu pasirašo visus el. bylos dokumentus;

35.1.2. el. parašu pasirašo NTR posistemėje "GeoMatininkas" sugeneruotą žemės sklypo kadastro duomenų bylos tikrinimo aktą ir žemės sklypo kadastrinių matavimų ir žemės sklypo ribų ženklinimo tikrinimo vietovėje aktą (jei atliktas tikrinimas vietovėje). *Papunkčio pakeitimai:*

*Nr[. 3D-290,](https://www.e-tar.lt/portal/legalAct.html?documentId=0b570070c60511ec8d9390588bf2de65) 2022-04-27, paskelbta TAR 2022-04-27, i. k. 2022-08558*

35.2. el. bylą ir nustatęs, kad pateikta el. byla tikslintina, NTR posistemėje "GeoMatininkas" užpildo žemės sklypo kadastro duomenų bylos tikrinimo akto bei žemės sklypo kadastrinių matavimų ir žemės sklypo ribų ženklinimo tikrinimo vietovėje akto (jei atliktas tikrinimas vietovėje) duomenis. Šiuos NTR posistemėje "GeoMatininkas" sugeneruotus dokumentus pasirašo el. parašu;

*Papunkčio pakeitimai:*

*Nr[. 3D-290,](https://www.e-tar.lt/portal/legalAct.html?documentId=0b570070c60511ec8d9390588bf2de65) 2022-04-27, paskelbta TAR 2022-04-27, i. k. 2022-08558*

35.3. Tvarkos aprašo 14 punkte išvardytus el. bylos dokumentus ir nustatęs, kad šie dokumentai parengti pagal Nuostatų reikalavimus ir pateiktas žemės savininko, valstybinės ar savivaldybės žemės patikėtinio rašytinis sutikimas (jeigu toks sutikimas reikalingas), NTR posistemėje "GeoMatininkas" el. parašu pasirašo žemės sklypui taikytinų specialiųjų žemės naudojimo sąlygų planą (jeigu toks planas rengtas);

*Papunkčio pakeitimai: Nr[. 3D-290,](https://www.e-tar.lt/portal/legalAct.html?documentId=0b570070c60511ec8d9390588bf2de65) 2022-04-27, paskelbta TAR 2022-04-27, i. k. 2022-08558*

35.4. Tvarkos aprašo 14 punkte išvardytus el. bylos dokumentus ir nustatęs, kad šie dokumentai parengti ne pagal Nuostatų reikalavimus ir (ar) nepateiktas žemės savininko, valstybinės ar savivaldybės žemės patikėtinio rašytinis sutikimas (jeigu toks sutikimas reikalingas), surašo tikrinimo aktą, nurodydamas trūkumus, kurį, išsaugojęs PDF formato rinkmenoje, įkelia į NTR posistemę "GeoMatininkas" ir pasirašo el. parašu. *Papunkčio pakeitimai: Nr[. 3D-290,](https://www.e-tar.lt/portal/legalAct.html?documentId=0b570070c60511ec8d9390588bf2de65) 2022-04-27, paskelbta TAR 2022-04-27, i. k. 2022-08558*

36. Teritorinio padalinio darbuotojui patikrinus el. bylą ir el. parašu pasirašius visus el. bylos dokumentus, Nacionalinės žemės tarnybos vadovas arba jo įgaliotas teritorinio padalinio vadovas el. parašu pasirašo (suderina) patikrintoje el. byloje esantį žemės sklypo planą ir žemės sklypo ribų paženklinimo–parodymo aktą.

37. Nacionalinės žemės tarnybos vadovo arba jo įgalioto teritorinio padalinio vadovo sprendimas patvirtinti nustatytus žemės sklypo kadastro duomenis (suformuoti žemės sklypą), pakeisti nustatytus žemės sklypo kadastro duomenis arba pertvarkyti žemės sklypą (-us) ir patvirtinti pertvarkyto (-ų) žemės sklypo (-ų) kadastro duomenis į NTR posistemę "GeoMatininkas" gali būti įkeliamas:

37.1. skenuotas dokumentas arba elektroninio dokumento nuorašas išsaugoti PDF formato rinkmenoje. Šį Nacionalinės žemės tarnybos sprendimą gali įkelti teritorinio padalinio vadovo paskirtas teritorinio padalinio darbuotojas;

*Papunkčio pakeitimai:*

*Nr[. 3D-290,](https://www.e-tar.lt/portal/legalAct.html?documentId=0b570070c60511ec8d9390588bf2de65) 2022-04-27, paskelbta TAR 2022-04-27, i. k. 2022-08558*

37.2. parengtas "MS Word" ("doc", "docx") formatu ir išsaugotas PDF formato rinkmenoje. Šį sprendimą į posistemę gali įkelti ir kvalifikuotu el. parašu pasirašyti Nacionalinės žemės tarnybos vadovas arba jo įgaliotas teritorinio padalinio vadovas.

38. Tuo atveju, kai kartu su el. byla teritoriniam padaliniui nebuvo pateiktas žemės sklypo savininko (-ų) (naudotojo (-ų)) ar jo įgalioto asmens prašymas patvirtinti ar pakeisti nustatytus žemės sklypo kadastro duomenis, šis prašymas gali būti teikiamas atskirai. Prašymas tenkinamas, jei pagal minėtame prašyme nurodytą informaciją NTR posistemėje "GeoMatininkas" yra teritorinio padalinio darbuotojo patikrinta el. byla.

39. Teritorinis padalinys, Nuostatų 125 punkte nustatyta tvarka išnagrinėjęs kadastro tvarkytojo prašymą pateikti sprendimą dėl būtinumo tikslinti žemės sklypo kadastro duomenis, priima:

39.1. sprendimą dėl būtinumo tikslinti žemės sklypo kadastro duomenis ir surašo žemės sklypo kadastro duomenų patikslinimo aktą, kurį, nuskenuotą ir išsaugotą PDF formato rinkmenoje, įkelia į NTR posistemę "GeoMatininkas";

39.2. sprendimą dėl būtinumo tikslinti besiribojančių žemės sklypų planus ir parengia išvadą apie teisingai parengtą žemės sklypo planą, nurodydamas, kurių besiribojančių žemės sklypų planai tikslintini. Parengtą išvadą nuskenuoja, išsaugo PDF formato rinkmenoje, įkelia į NTR posistemę "GeoMatininkas". Kadastro tvarkytojas ir matininkas (jeigu reikalinga) teritorinio padalinio parengtus dokumentus suranda NTR posistemėje "GeoMatininkas" atitinkamo žemės sklypo byloje.

### **VI SKYRIUS BAIGIAMOSIOS NUOSTATOS**

40. Per NTR posistemę "GeoMatininkas" pateikus patikrinti el. bylas (el. bylos dokumentus) ar išankstinei patikrai teikiamą el. planą, šių pateiktų elektroninių dokumentų anuliavimas, papildomų dokumentų pridėjimas ar koregavimas nebegalimas.

41. Kadastro tvarkytojui prašymą įrašyti žemės sklypo kadastro duomenis į nekilnojamojo turto kadastrą ar juos pakeisti teikiantis asmuo, nurodytas Lietuvos Respublikos nekilnojamojo turto kadastro įstatymo 13 straipsnio 2 dalyje, kartu nebeteikia NTR posistemėje "GeoMatininkas" esančios teritorinio padalinio darbuotojo ar kadastro tvarkytojo patikrintos ir suderintos (el. parašu pasirašytos) el. bylos.

42. Visi per NTR posisteme "GeoMatininkas" ikelti ir teritorinio padalinio ar kadastro tvarkytojo darbuotojo patikrinti (suderinti) el. bylos dokumentai kartu su teritorinio padalinio ir (ar) kadastro tvarkytojo priimtais sprendimais saugomi NTR posistemės "GeoMatininkas" archyve.

43. Matininkas, parengęs ir per NTR posistemę "GeoMatininkas" pateikęs el. bylą teritoriniam padaliniui ir (ar) kadastro tvarkytojui, turimus popierinius šios el. bylos dokumentus privalo saugoti Lietuvos Respublikos dokumentų ir archyvų įstatymo nustatyta tvarka.

44. Visos el. bylos ar atskirų el. bylos dokumentų nuorašai formuojami automatizuotai NTR posistemėje "GeoMatininkas".

45. Elektroninių dokumentų nuorašų ir išrašų spausdinimas atliekamas vadovaujantis Lietuvos vyriausiojo archyvaro nustatyta tvarka.

\_\_\_\_\_\_\_\_\_\_\_\_\_\_\_\_\_\_\_\_\_\_\_\_\_\_

#### **Pakeitimai:**

1.

Lietuvos Respublikos žemės ūkio ministerija, Įsakymas

Nr[. 3D-290,](https://www.e-tar.lt/portal/legalAct.html?documentId=0b570070c60511ec8d9390588bf2de65) 2022-04-27, paskelbta TAR 2022-04-27, i. k. 2022-08558

Dėl žemės ūkio ministro 2019 m. gegužės 28 d. įsakymo Nr. 3D-331 "Dėl Elektroninės žemės sklypo kadastro duomenų bylos rengimo, teikimo tikrinti ir derinti tvarkos aprašo patvirtinimo" pakeitimo